## The Behavior Analysis Engine

## Context

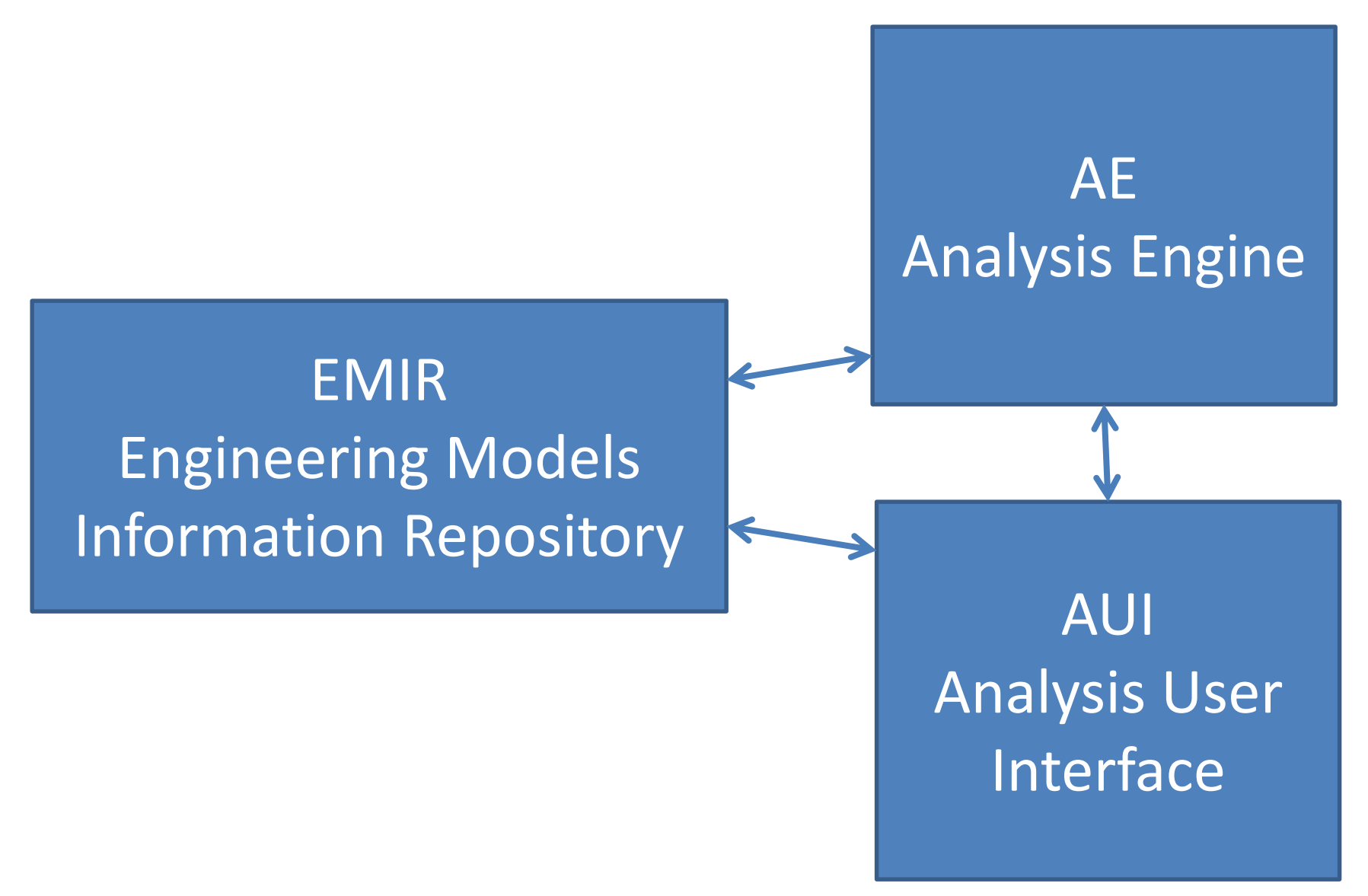

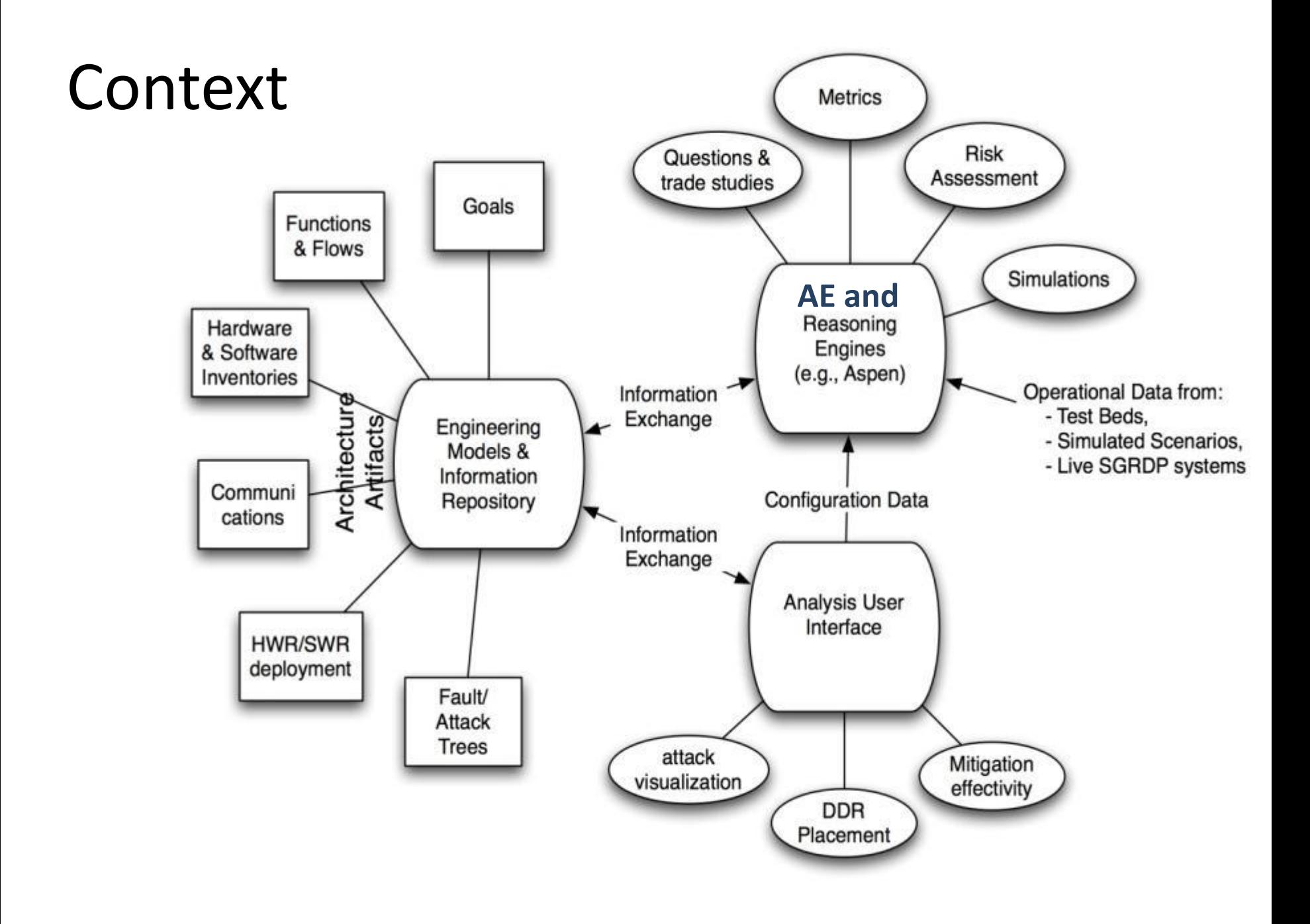

### AE Implementation

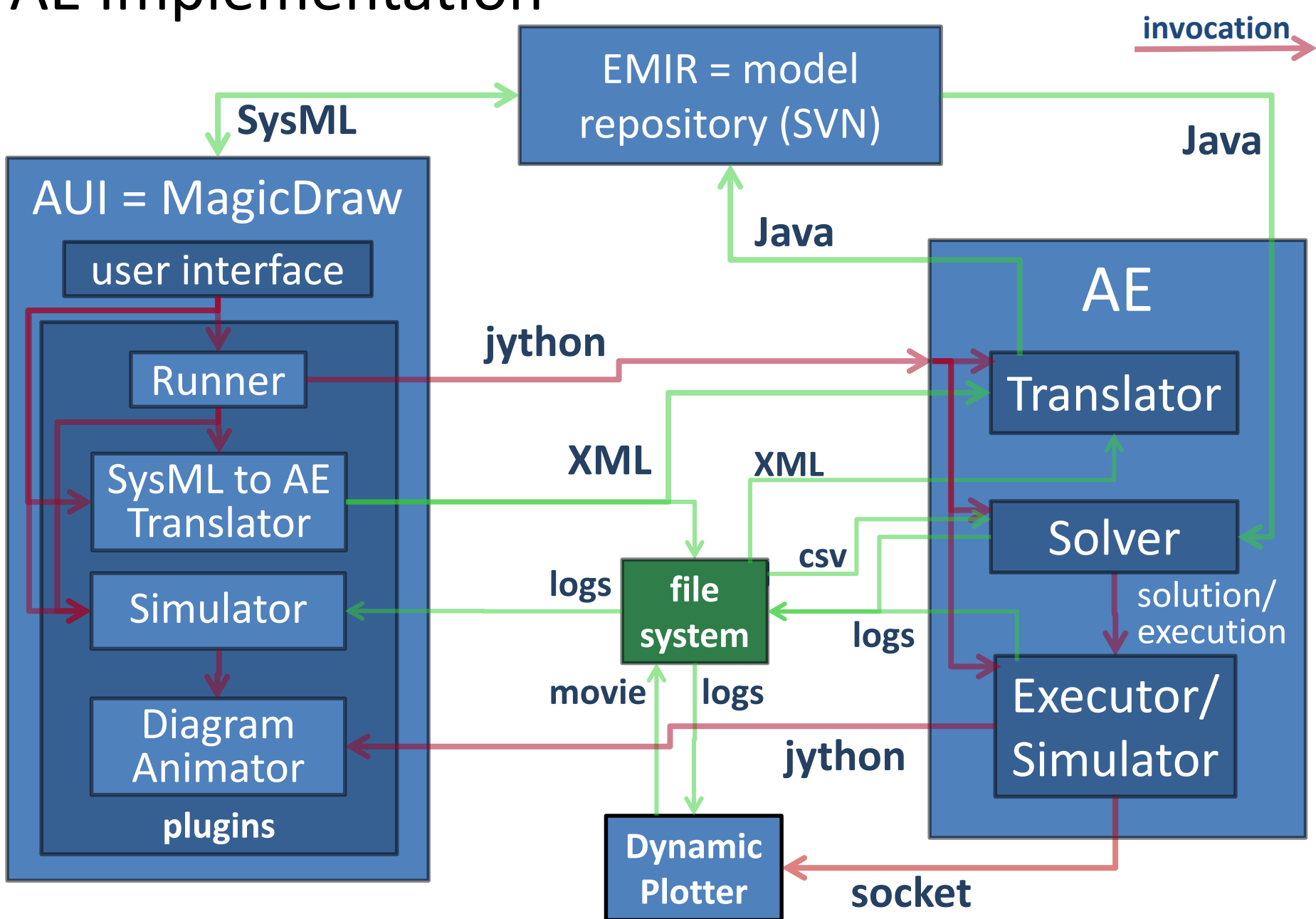

**file**

### Comparing what we have and what we planned with related work

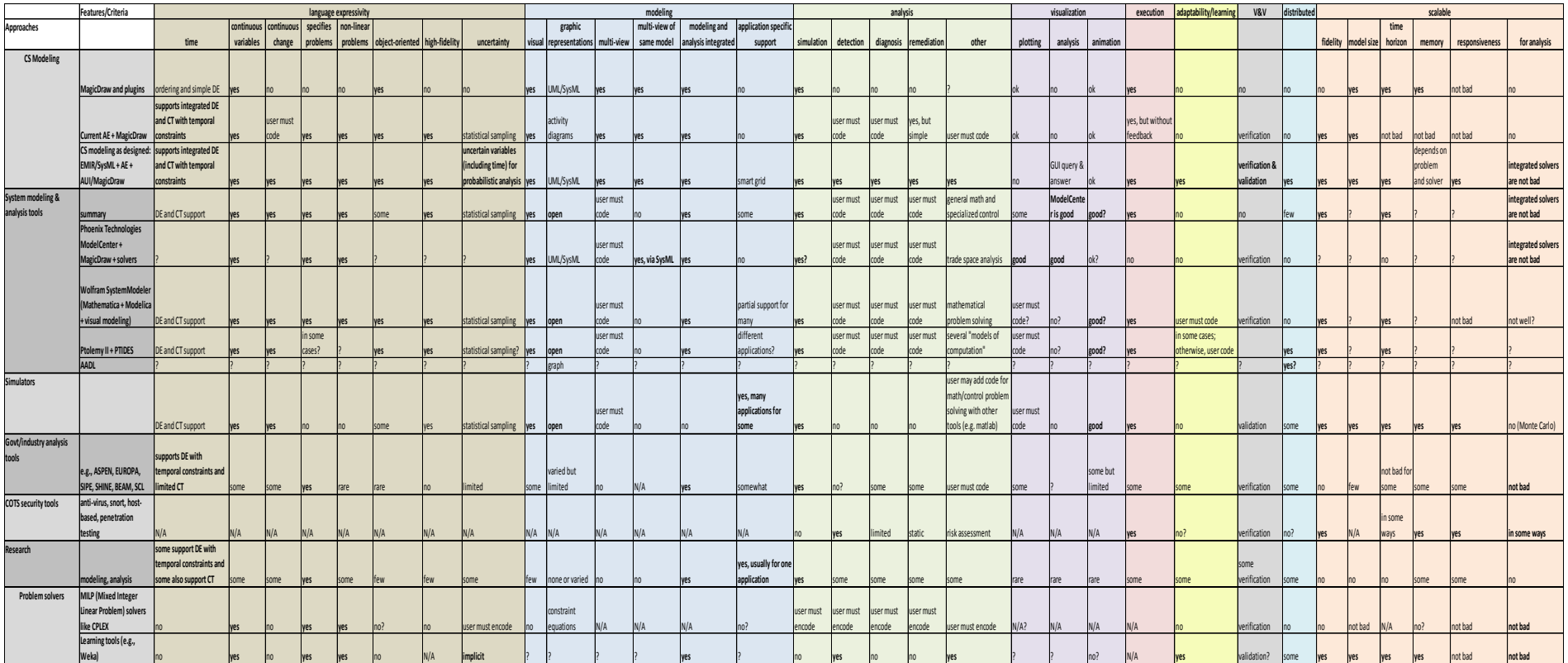

### How is the AE approach different?

#### 1. More expressive modeling language

- simulators (e.g. Simulink) don't solve problems
- problem solver models often lack fidelity from lack of the language features
	- object-oriented class structures
	- continuous variables, time, state change
	- a variety of operators/functions (some just support logic)
	- quantification ("all computers connected to the public wireless network")
- The current AE supports these (and uncertainty to a limited degree)
- Language enables dynamic creation of constraints (others that do this: MDS, some automated planners, APGEN?)
- 2. Poses a wider variety of questions on the same behavior model
	- For DR scenario, simulation and scheduling:
		- **What-if:** *What* events will occur and *what* happens to load and generation *if* responses are intercepted?
		- **When:** *When* do each of the events of the DR process take place?
	- Also capable of planning and model checking:
		- **What to do:** *What* events *must* execute to satisfy the constraints/achieve goals?
		- **Is possible:** Is it possible for an execution to cause a failure?
		- **Is impossible:** Is it impossible for an execution to cause a failure?
- 3. Scales well for problem size, ignoring problem complexity:
	- 10K+ events
	- 10K+ state variables (timelines)
	- 300K+ constraints
	- similar to ASPEN
	- CPLEX > million constraints—we plan to integrate solvers like CPLEX
- 4. Integrates with multi-view modeling (SysML) with access to ontologies.

## Why is an expressive language important?

We need an *expressive* behavior modeling language for modeling information flow, timing, uncertainty, etc.,

Specifying meters for a scenario alternatives:

```
BAD, but it's the current state-of-the-art
operator ami_meter_1_sends_last_gasp_message (
        pre: \overline{m}eter \overline{1} last gasp \overline{m}essage = false
        post: meter \overline{1} last gasp_message = true
)
operator ami_meter_2_sends_last_gasp_message (
        pre: meter 2 last gasp message = false
        post: meter \overline{2} last gasp_message = true
)
. . .
operator ami_meter_50000_sends_last_gasp_message (
        pre: \overline{m}eter_50000_last_gasp_message = false
        post: meter 50000 last gasp_message = true
)
GOOD
class AmiMeter inherits from MeshNetworkTransceiver {
        Messages messages = \{ LAST GASP, READING, . . .}
        . . .
}
AmiMeter meters[50000];
```
## AUI: Posing Analysis Questions

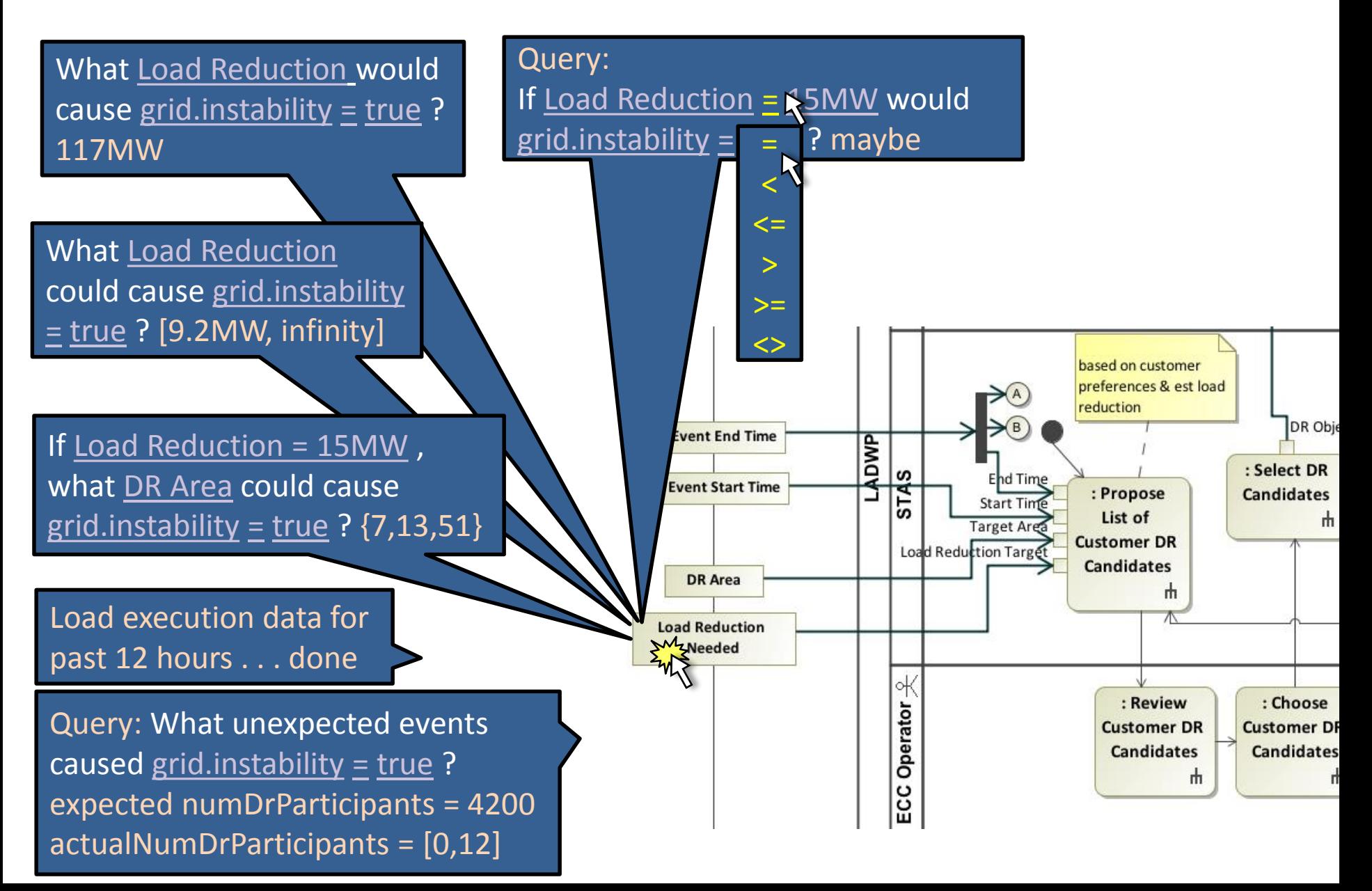

#### How would you pose alternative questions if using other systems?

- ASPEN figure out how to change activity and/or state/resource models to ask question
- CPLEX figure out how to change model as a system of equations and an optimization function
- Simulink change model and write MATLAB code
- Mathematica figure out Mathematica code
- Wolfram SystemModeler edit model (either graphically or in Modelica) and pose question in Mathematica.
- In our approach,
	- For the AUI, a new query statement template is added to others in a text file or GUI form: **query HowMany:**

**parameters = // format: [<type> variable|expression <parameter name>]\* Number variable numVarParam1 Boolean expression boolExprParam2 statement = "How many " + numVarParam1 + " could cause " + boolExprParam2 + "?"**

```
statement = "For how many " + numVarParam1 + " is " + boolExprParam2 + " possible?"
```
- In AE, add code (2 lines for this example) to an auto-generated Java class to change the model (in memory, not the original).
	- code on next slide
- Now, this "HowMany" question can be asked of any model, for any variable in the model, and for any expression involving those variables.

## AE event/behavior/constraint language

- Adds declarative behavior language elements to procedural Java for problem solving.
- **Classes** (OO inheritance, nested classes, leveraging Java)
- **Parameters**, a.k.a. variables with value domains
- **TimeVarying** a.k.a. timelines, variables whose values are functions of time
- **Dependencies** (e.g., energy <- power \* duration)
- **Constraints** (e.g., event1.end + 5 min < event2.start)
- **Events** classes with start/end time variables
	- **Effects** dependencies on TimeVarying
	- **Elaborations** a.k.a. conditional decompositions, AND/OR event trees, subactivities, subgoals, methods, hierarchical task networks...

```
# This example is not an actual model.
# The syntax is modified to fit the screen.
class Customer:
  Parameter int id
  Parameter CustomerType type = Residence
  Parameter bool participate = false
  Parameter Meter meter
  TimeVarying float load = new TimeVarying("kV"+id)
  Dependency id <- meter.id
```

```
event usePower:
  Parameter float power, actualPower
 Parameter DRObject drObj
  Parameter time lastReport, nextReport
  Parameter bool willReport
  Parameter string fileName
  TimeVarying float projectedLoad 
  Dependencies
   energy <- actualPower * duration
    actualPower < - power - if(participate, 0,drObj.shed(power,id))
   fileName <- dataFolder + os.sep + "meter" +
                id + " + startTime.day() + ".csv"
    nextReport <- lastReport + drObj.reportPeriod
   willReport \leq endTime \leq new TimeVarying(fileName)
   projectedLoad <- new TimeVarying(fileName)
  Effect
    load.add(power, startTime, endTime)
  Elaboration
    if participate meter.report(load=load)
  Constraints
    !participate || !willReport ||
   ( report.startTime >= nextReport - 2min &&
      report.startTime \leq nextReport + 2min )
```
### TimeVarying (Timelines)

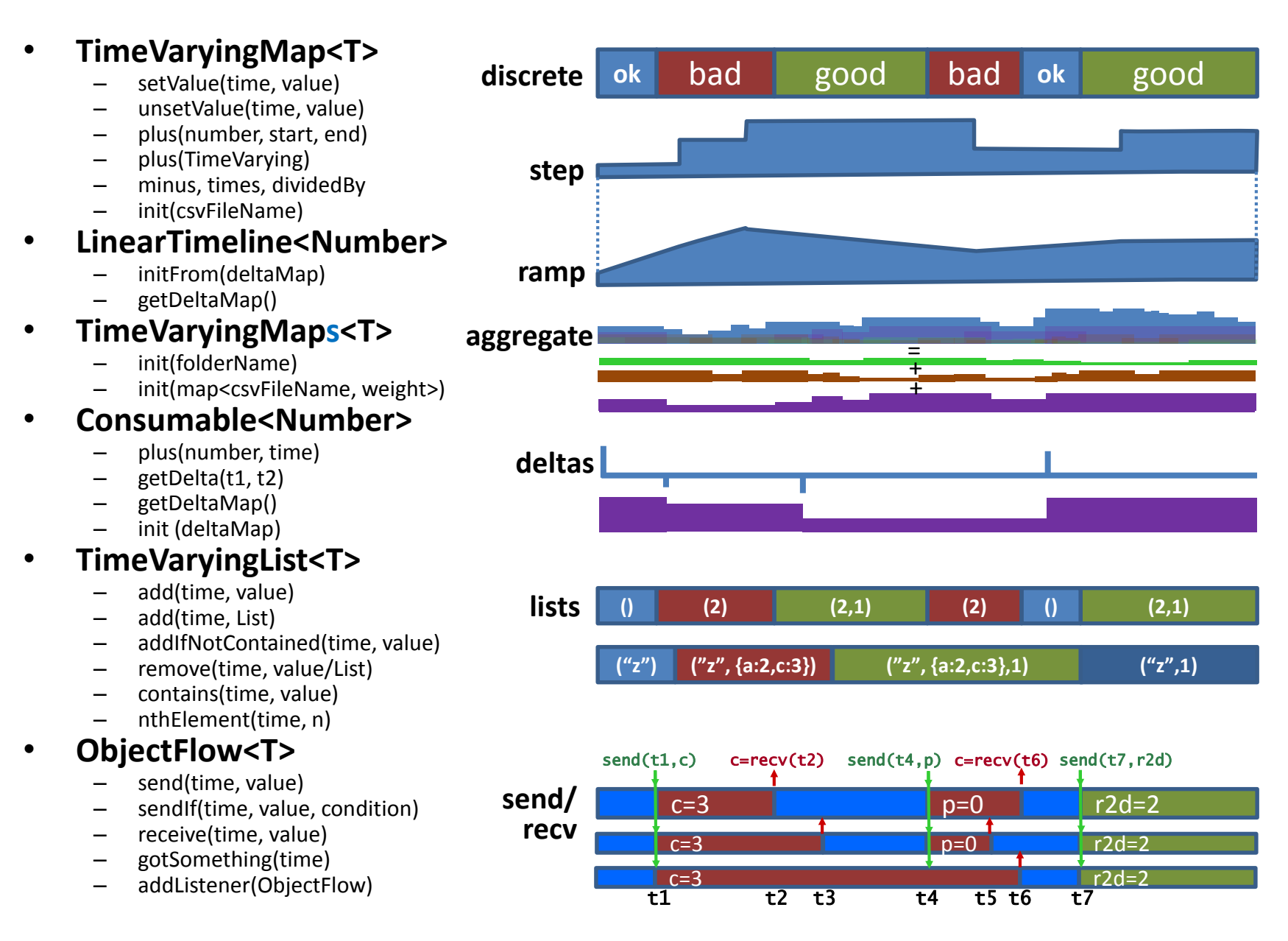

## Constraint Solver

- 
- assign new values
- 3. elaborate or deconstruct events
- 4. apply (on unapply) effects to timelines
- $EMIR = model$ **SysML** repository (SVN) **Java AUI** = MagicDraw Java user interface **AE** jython Runner Translator 1. gather constraints<br>
2. assign new values system ∍xecutior logs Executor/ movie **Diagram** jython Simulator Animator plugins **Dynamic Plotter** socket

5. repeat

## Logged output

- stats after each loop through constraints
- all constraints
- violated constraints
- execution/solution (events, parameter values, timelines)
- simulation print event start/end and state transitions in scaled time
- snapshot simulations saved periodically during solving

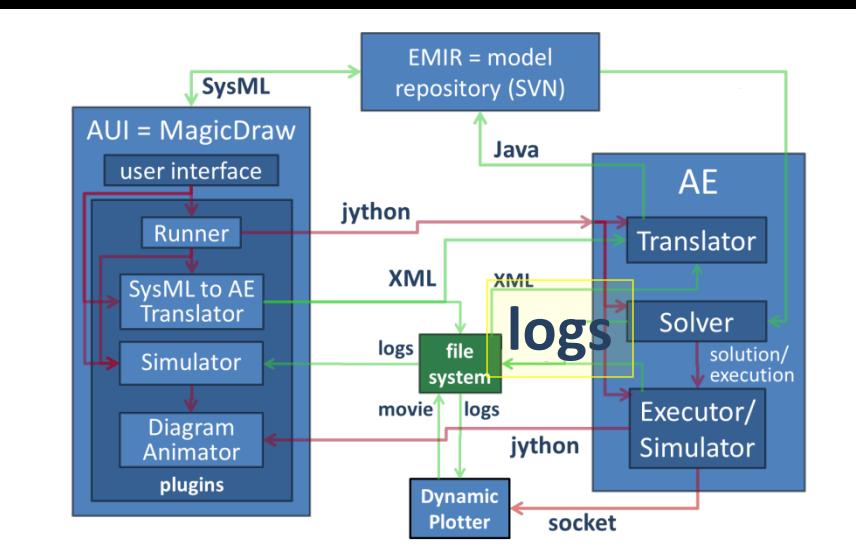

# Dynamic Plotter

- **Enthought Python** 
	- doesn't integrate well with Jython (and, thus, MD)
	- invoked as standalone from file or over a socket from Java (and probably Jython).
- options for scrolling, dynamic resizing, frames per second, skipping frames to catch up with simulation, saving movie (mp4)
- does not (yet) simulate by itself, so loads from log files are not animated
- supports projected and "live" data
	- can update projections
- currently some discrepancies in rendering from Java vs file because of sampling and handling of null values

<show plot animation>

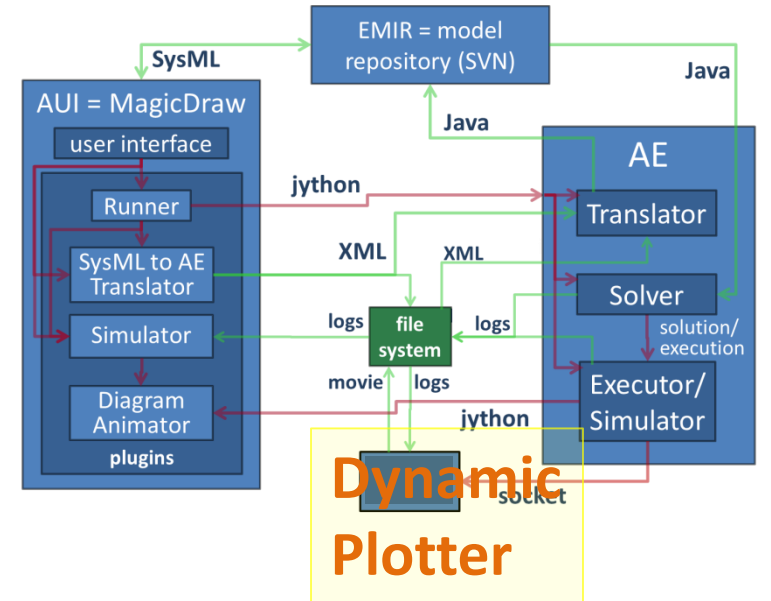

### Activity Diagram Animator

- time-scaled simulators in Java and Python can drive
- corrects for time error by monitoring system time
- data from log file or Solver
- max delay between event steps

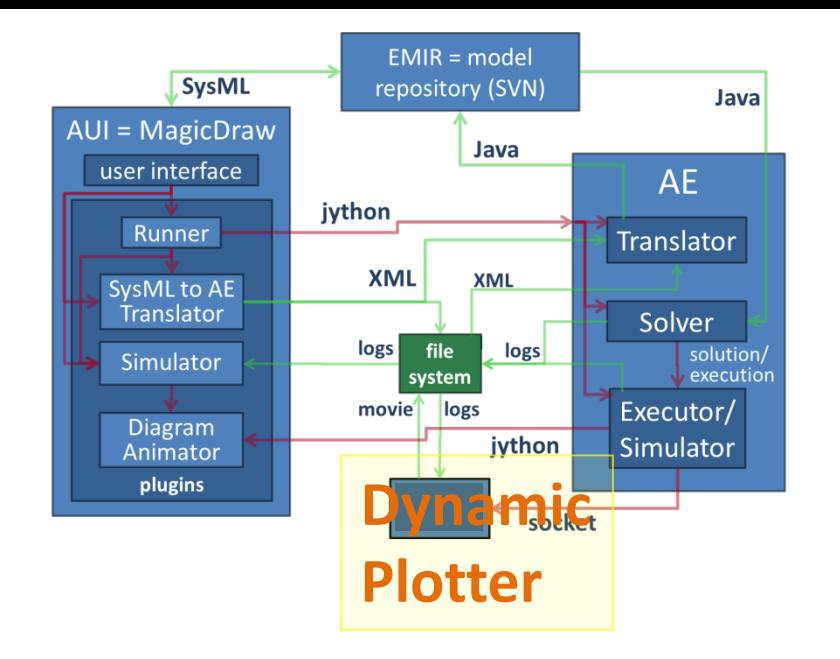

show MD animation